## 國土測繪圖資服務雲申請服務介接說明表

## 製表日期:113/1/3

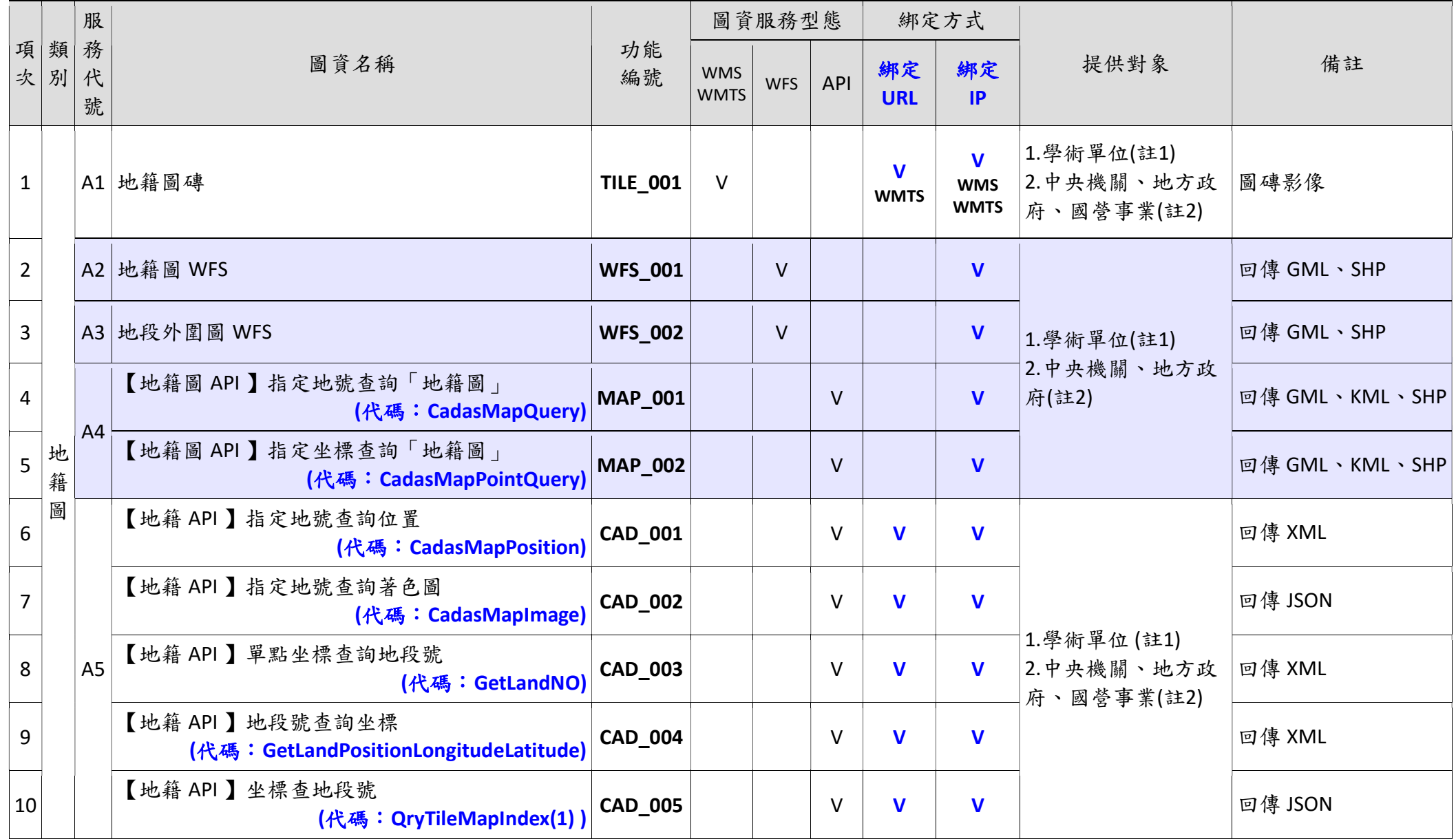

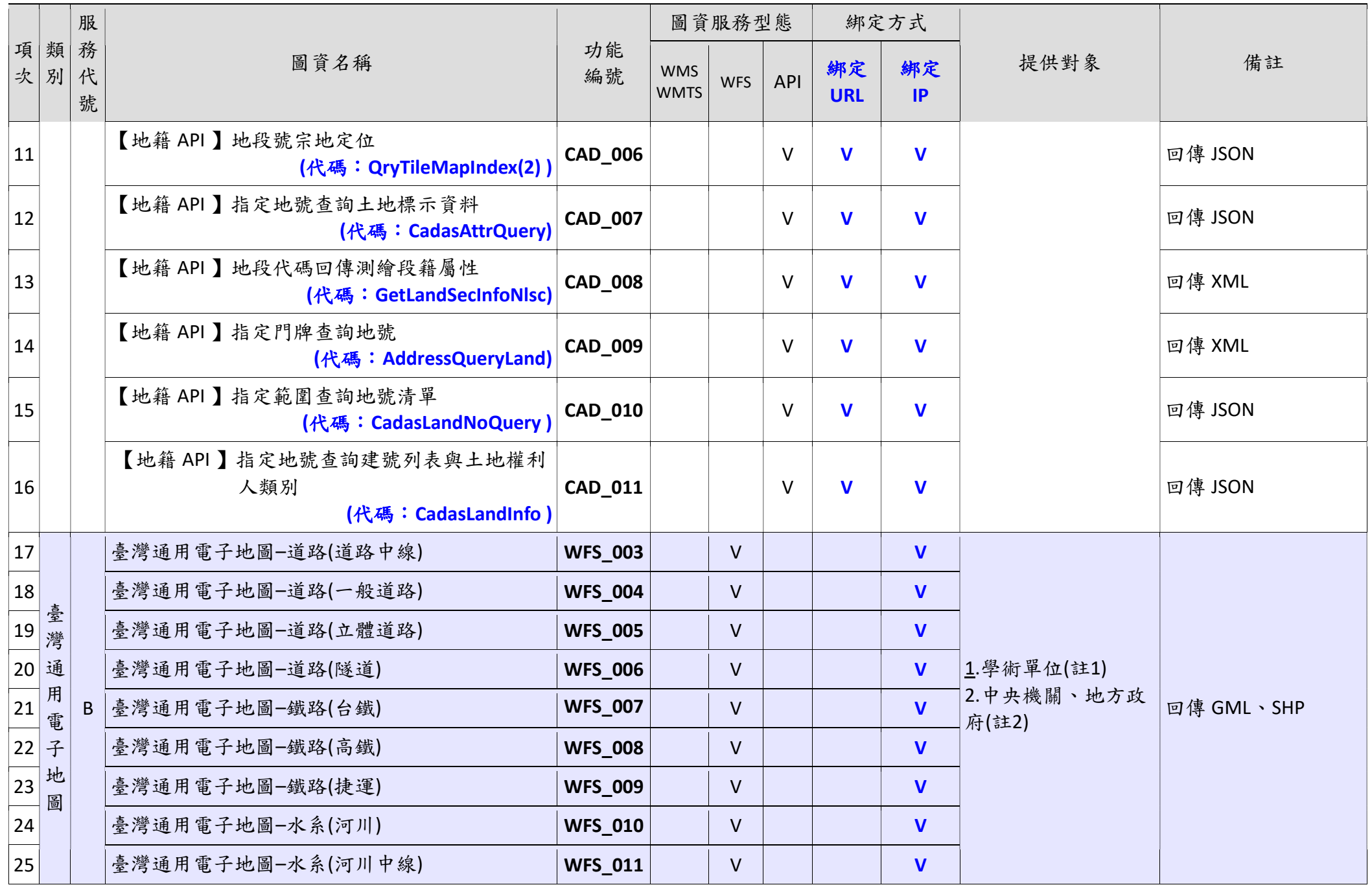

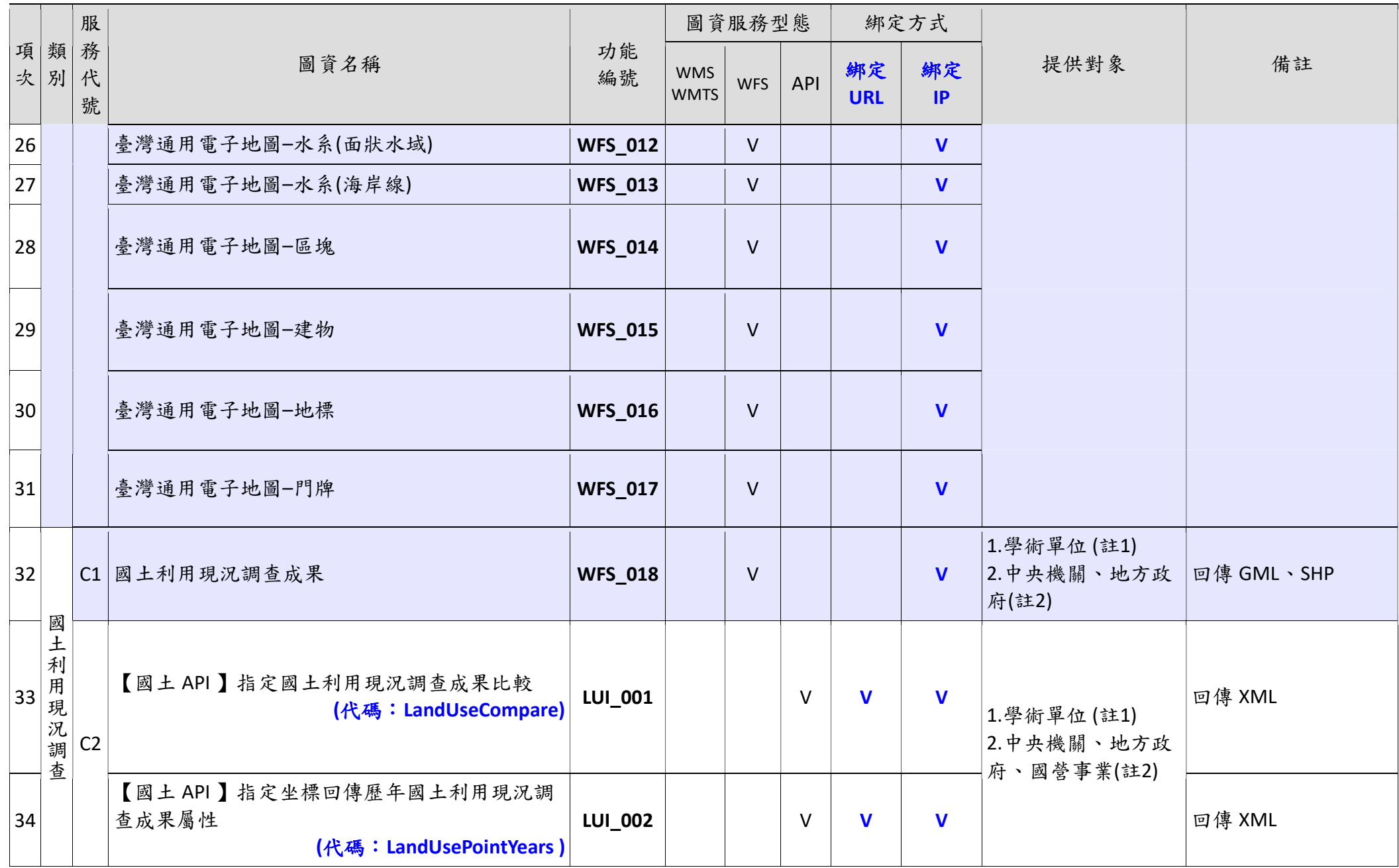

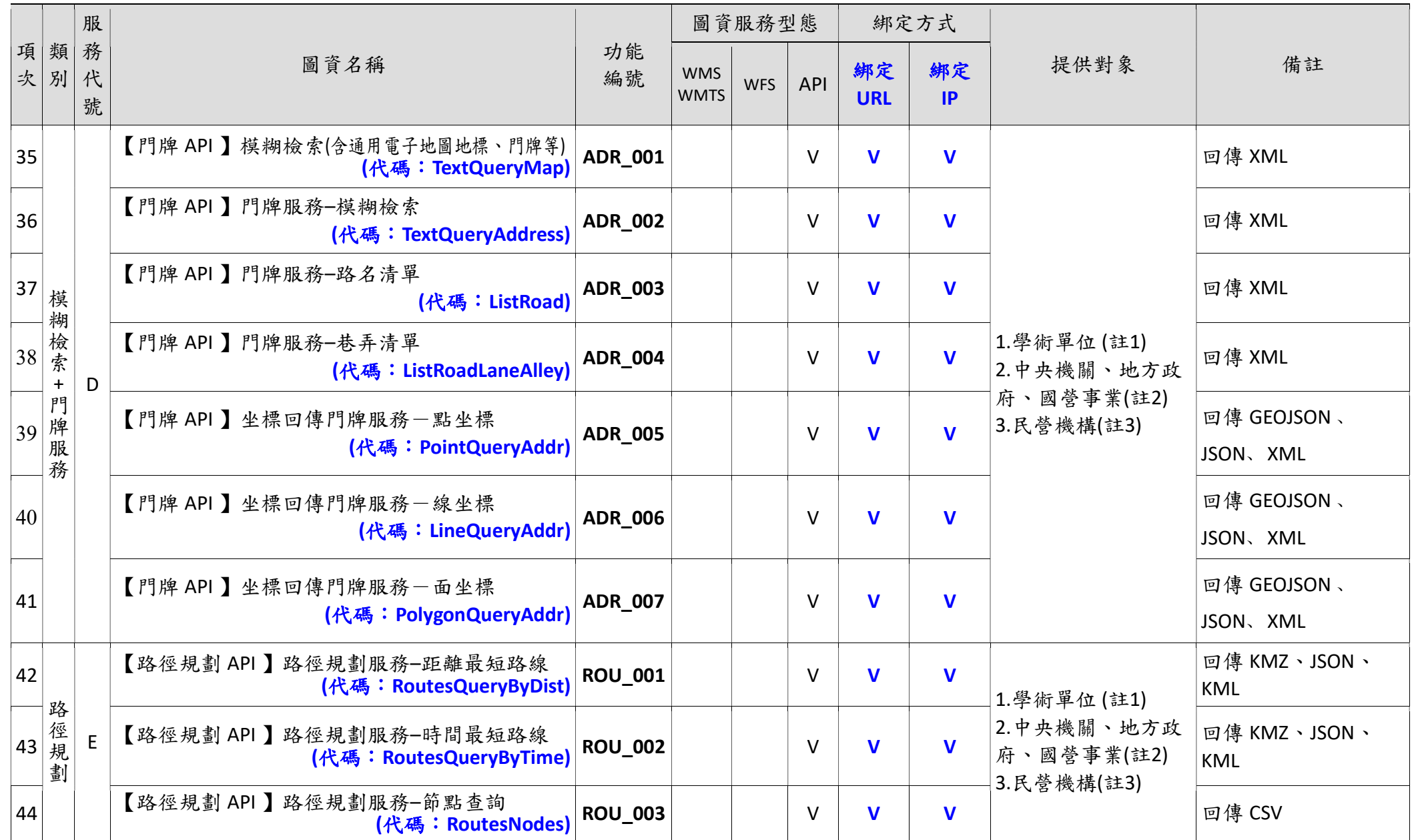

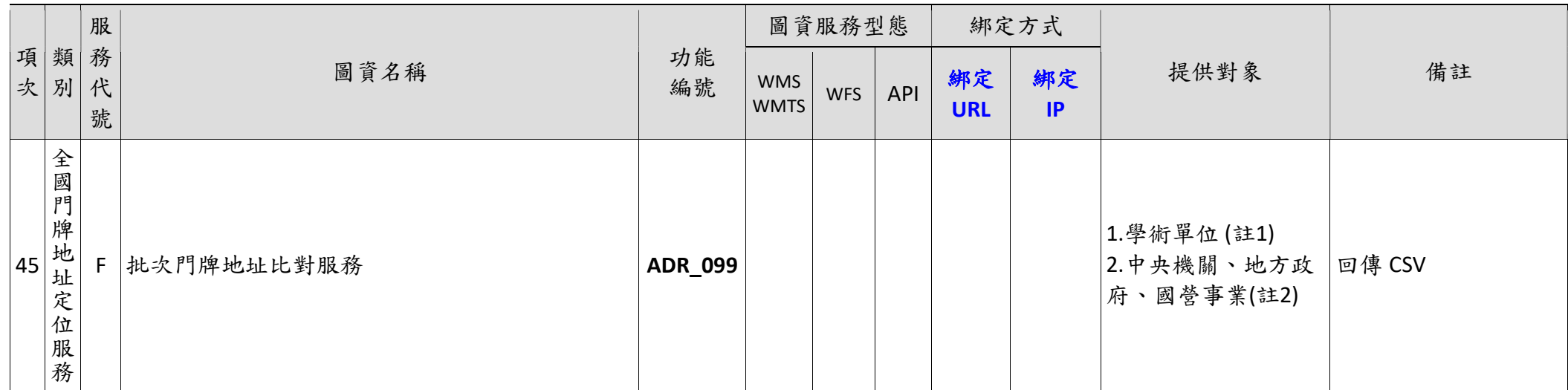

備註:

- 1.學術單位申請研究使用(若為教學上需要,請另與本中心簽訂合作協議),請備函檢附申請書(如附件)及研究計畫等佐證資料,審查通過後 提供服務說明如下:
	- (1) 申請向量網路服務(「服務代號」為A2、A3、A4、B、C1),相關服務僅限單位內使用,並以綁定1個IP 位置為原則,不得對外開放。 A. 與本中心簽有合作協議且研究對象未接受其他單位補助者,介接有效期程以1年為原則,申請範圍不限。
		- B. 不符上開申請要件者,介接有效期程以3個月為原則,並提供1個直轄市、縣(市)範圍之資料供研究測試。
	- (2) 申請非向量網路服務:有效期程以1年為原則,申請範圍不限。
- 2.中央機關、地方政府及國營事業應用系統申請介接,請備函檢附申請書,審查通過後提供服務說明如下:
	- (1) 申請向量網路服務(「服務代號」為 A2、A3、A4、B、C1),僅限中央機關、地方政府申請。
		- A. 限內網使用,不得對外開放,如將取得之向量資料轉成圖片再輸出者可不受此限,提供所轄直轄市、縣(市)範圍之資料。
		- B. 地方政府申請「服務代號」A2或 A4之地籍圖向量服務,建議先洽該轄地政局(處)取得最新地籍圖資服務,無法獲得時再向本中心申 請。
		- C. 若申請目的為委辦廠商開發測試者,提供1個直轄市、縣(市)範圍之資料供開發測試。
	- (2) 申請非向量網路服務:申請範圍不限。
- 3.民營機構:僅提供申請非向量服務,請備函檢附申請書,審查通過後提供服務。
- 4.綁定 IP, 係直接限制該 IP 的伺服器使用,安全性較高,不得為全機關對外之共用 IP。
- 5. 綁定 URL,可直接提供網頁服務,安全性較低。

6.相關功能及介面請參考 https://maps.nlsc.gov.tw/S09SOA

## 內政部國土測繪中心網路服務介接申請書

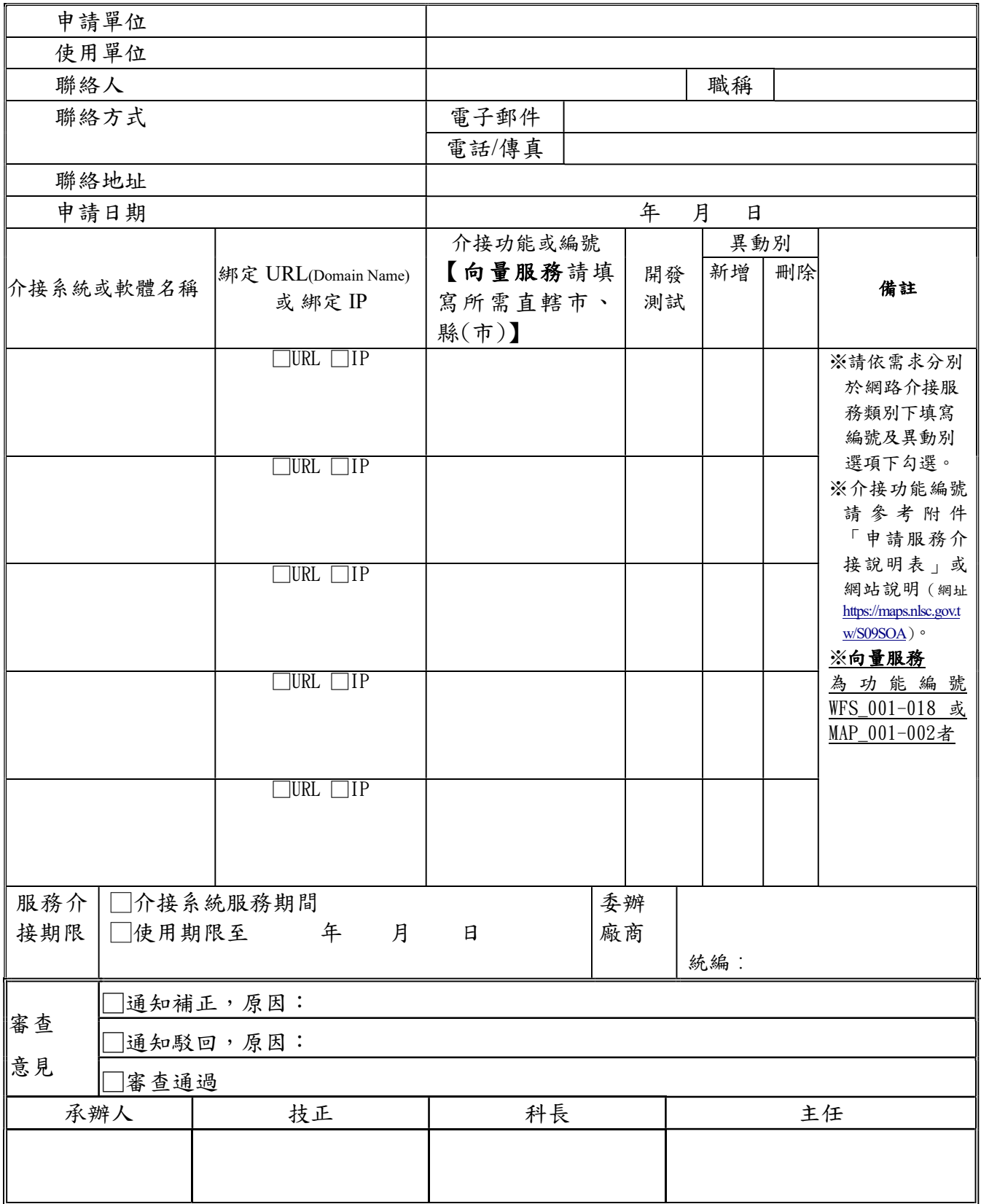

內政部國土測繪中心網路服務介接申請書(填寫範例)

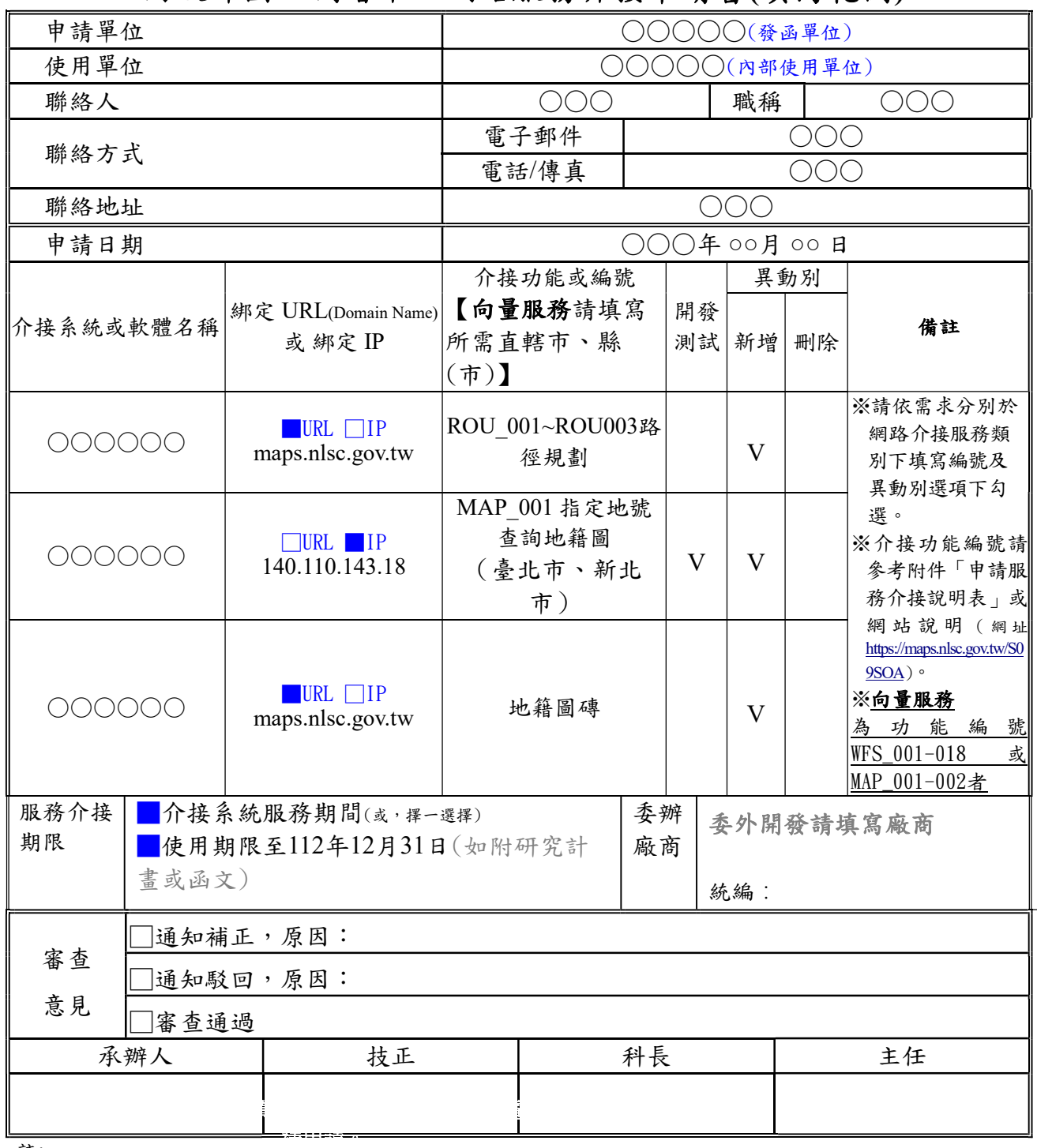

註:

1.本申請書需備函申請。申請服務目的係透過網路服務直接提供使用者(自然人)使用,禁止機器大量批次呼叫。

2.綁定 URL(僅需填 Domain Name, http/https 均可使用)係由瀏覽器送出呼叫 API 指令 (呼叫流程較快,建議優先使 用)。

4. 4. 綁定 IP 時需注意網路通訊協定 IPv4及 IPv6不同;對外連線 IP 確認方式,請進客戶端伺服器,用瀏覽器進入 https://maps.nlsc.gov.tw/IP , https://landmaps.nlsc.gov.tw/IP , https://api.nlsc.gov.tw/IP, 回報的第1行即為該伺服器連線的實際 IP。 5.開發測試:勾選者表示為廠商開發測試,提供6個月試用期,爾後如有臨時需求再依程序申請。

<sup>3.</sup>綁定 IP 係由使用該 IP 的伺服器送出呼叫 API 指令,資料安全性需求較高之向量服務限綁定 IP 使用。且該 IP 必需 為該伺服器專用的對外 IP,不得為機關共用的對外 IP,限對內網使用,請勿對外開放,惟如將取得之向量資料轉 成圖片再輸出於網站不受此限。